## La Messagerie de l'Espace Médecin

*Communiquez facilement avec l'Ordre et obtenez rapidement les informations dont vous avez besoin, en toute sécurité.*

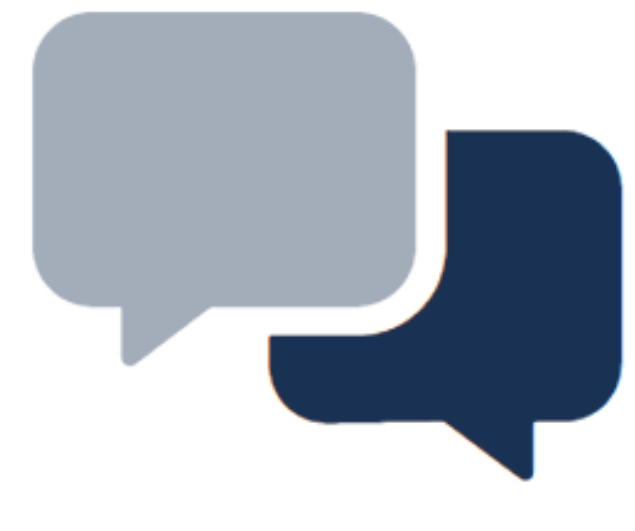

Les besoins d'échanges numériques n'ont cessé d'augmenter depuis plusieurs années et encore plus depuis la pandémie. Afin de faciliter les échanges, l'Ordre lance, au sein de votre espace médecin ([https://monespace.medecin.fr\)](https://monespace.medecin.fr/) un service de Messagerie sécurisée pour communiquer avec votre Conseil Départemental.

## **3 étapes simples pour utiliser le service :**

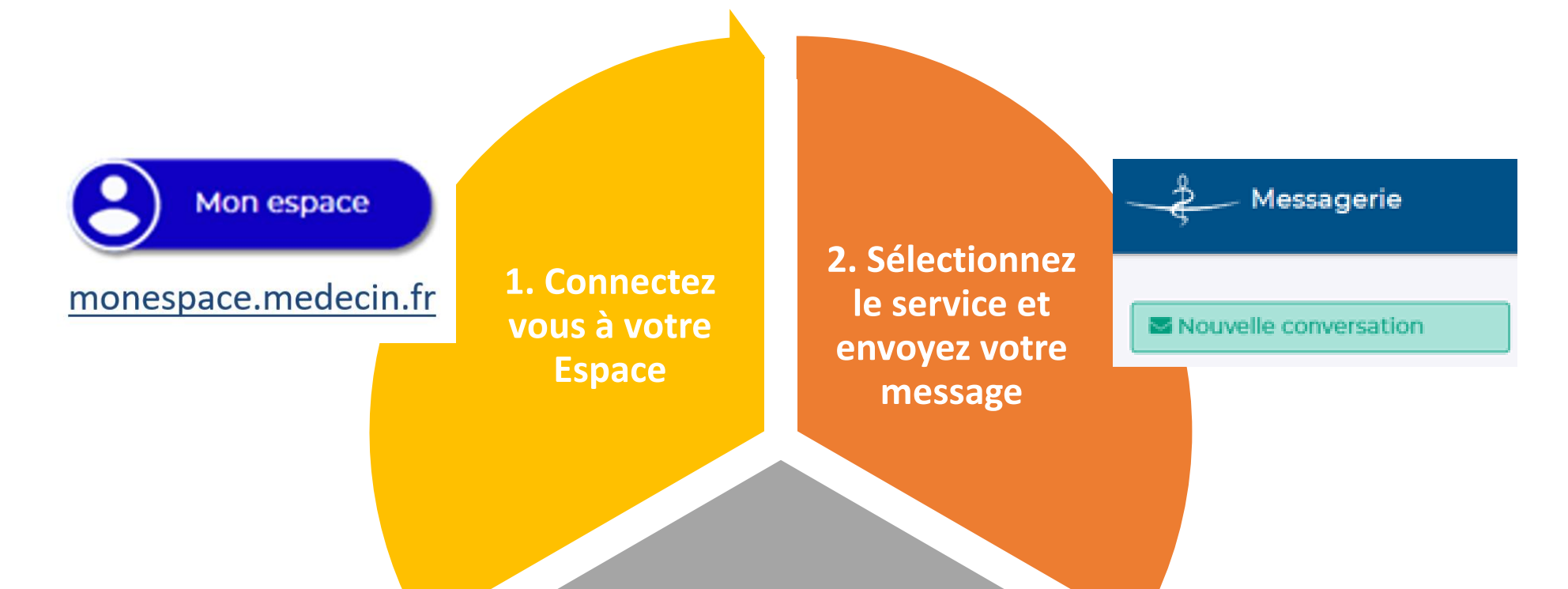

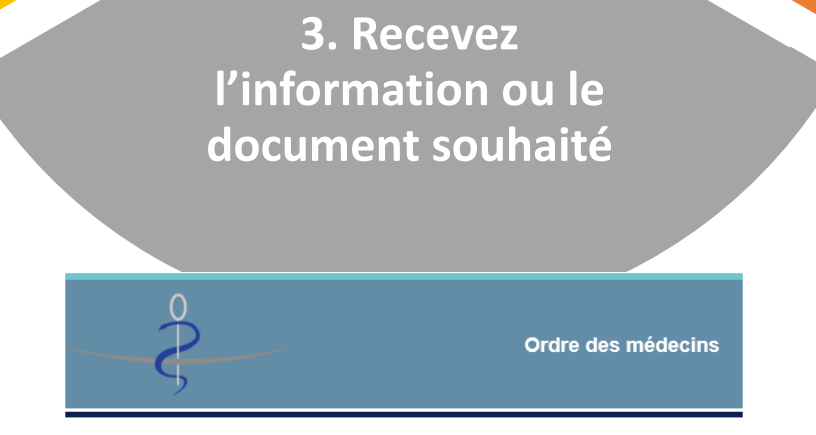

## Ordre des Médecins - Votre conseil vous écrit

Le Conseil départemental de l'Isère vous a adressé un message Pour le consulter, rendez-vous dans MonEspace, rubrique Messagerie

Ce mail est généré automatiquement, merci de ne pas y répondre